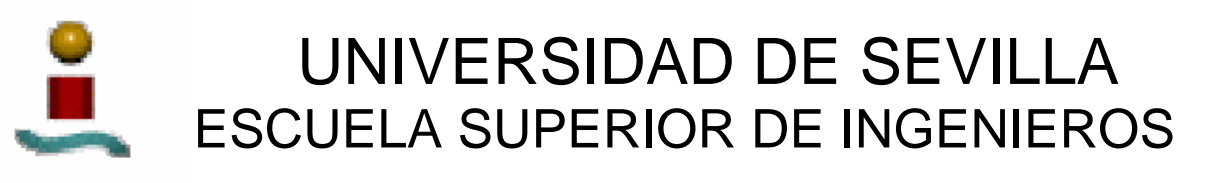

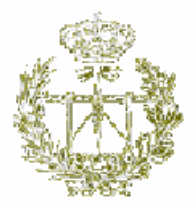

### **INGENIERÍA DE TELECOMUNICACIÓN**

# *RESUMEN DEL PROYECTO FIN DE CARRERA*

# **SCREEN PRINTING PARA DISPOSITIVOS ELECTRONICOS**

 *Autor:* Juan Carlos Doncel-Moriano Gómez  *Tutor:* Fernando Muñoz Chavero

# **INDICE**

 $\_$  , and the set of the set of the set of the set of the set of the set of the set of the set of the set of the set of the set of the set of the set of the set of the set of the set of the set of the set of the set of th

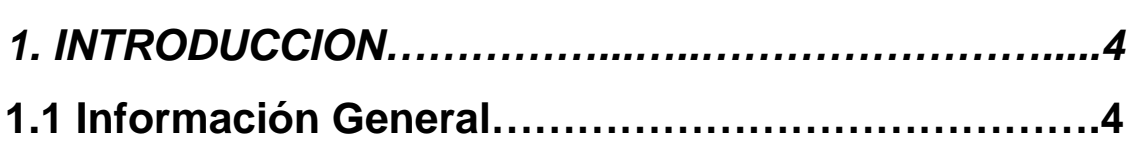

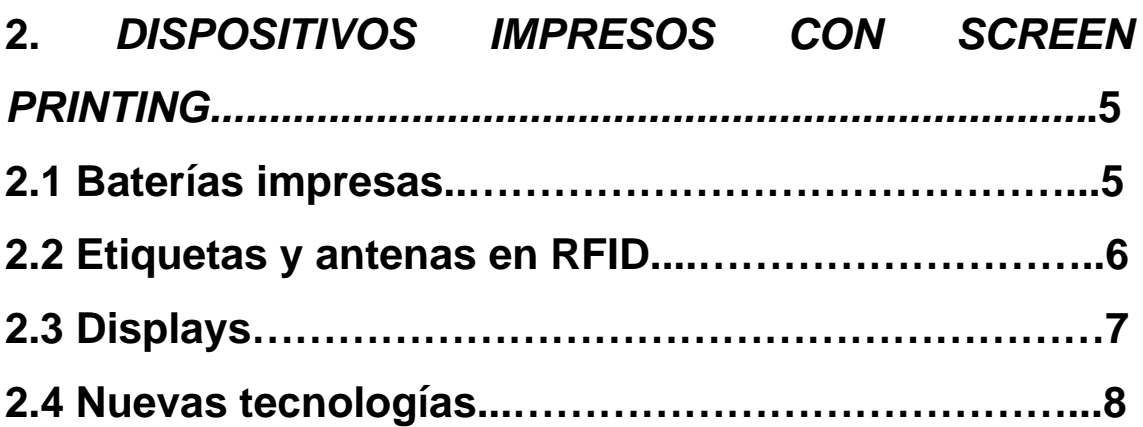

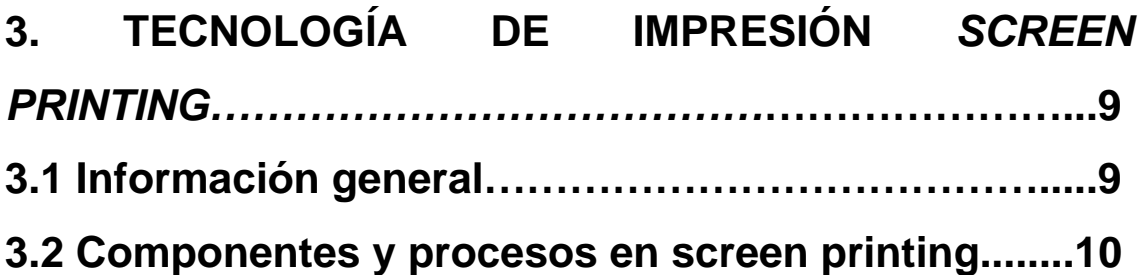

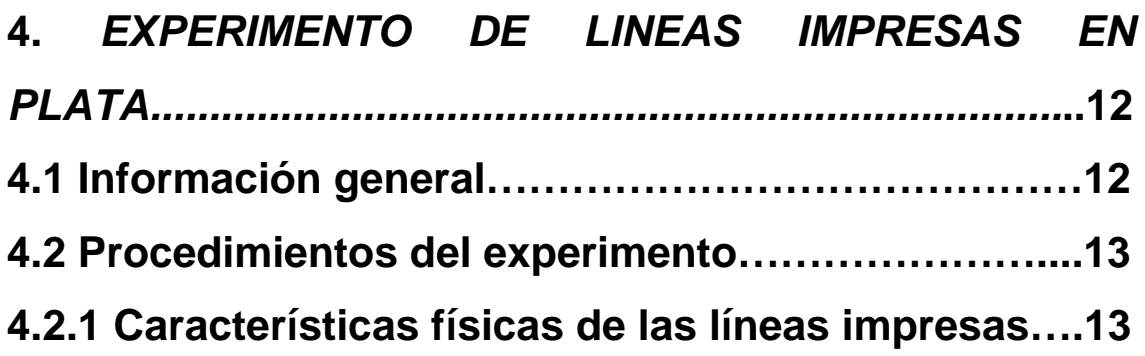

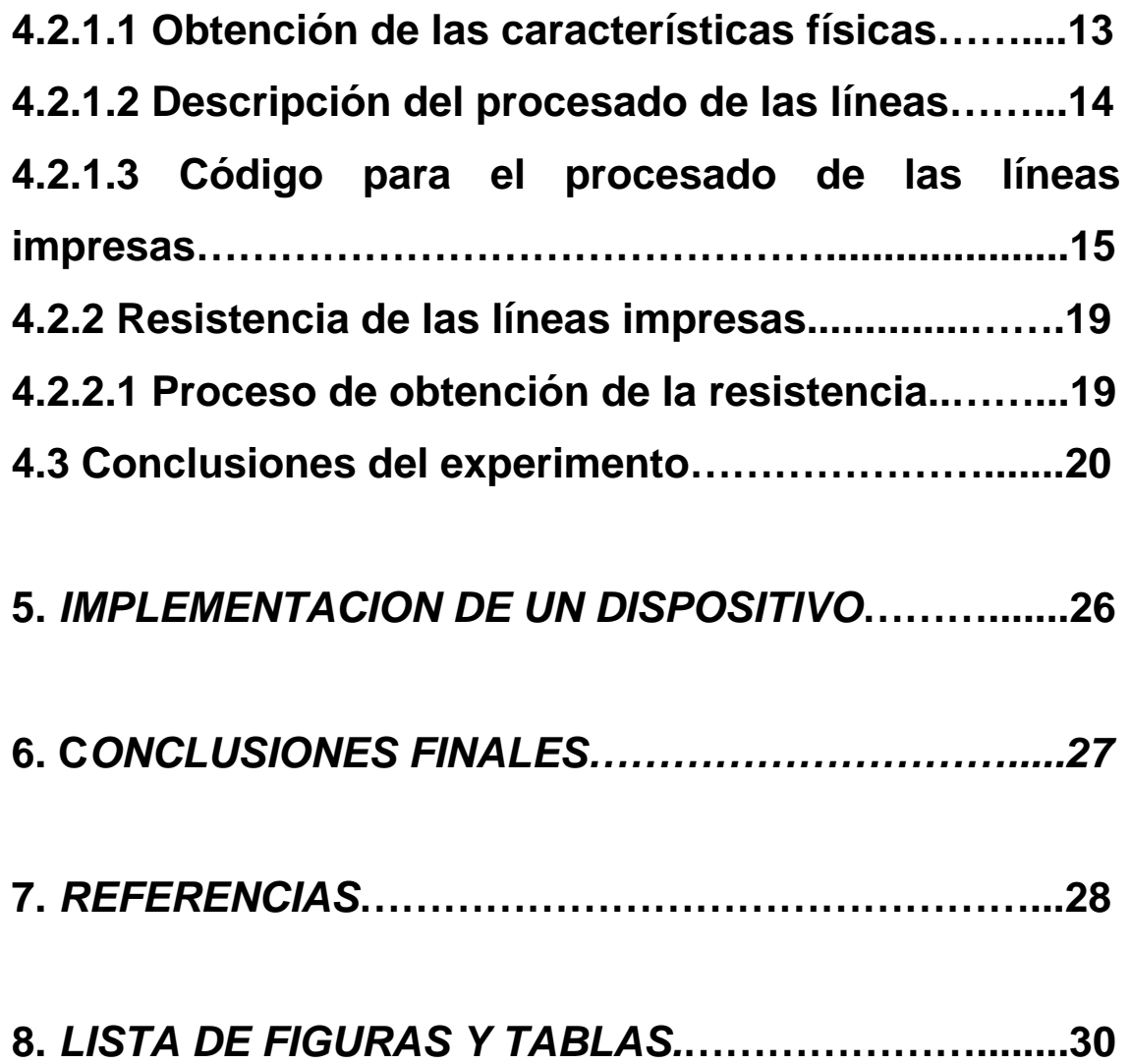

 $\_$  , and the set of the set of the set of the set of the set of the set of the set of the set of the set of the set of the set of the set of the set of the set of the set of the set of the set of the set of the set of th

### **1. INTRODUCCION**

#### **1.1 Información general.**

En los últimos tiempos las técnicas de impresión han sido desarrolladas ampliamente en diversos campos, entre los cuales podemos encontrar los dispositivos electrónicos. Las ventajas de emplear la técnicas de impresión en lugar de tecnologías convencionales son la reducción del número de procesos en la producción, dicho procesos son aditivos con lo que se minimizan los residuos, el coste relativo de los equipos y la velocidad de producción.

 $\_$  , and the set of the set of the set of the set of the set of the set of the set of the set of the set of the set of the set of the set of the set of the set of the set of the set of the set of the set of the set of th

El objetivo principal de esta tecnología es la fabricación diversos dispositivos, como por ejemplo, baterías, displays, sensores, etc. usando un único material, ahorrando de esta manera en costes y mejorando la fiabilidad. El principio fundamental es la creación de dispositivos electrónicos usando un proceso único y continuo. Se espera que en un futuro el tradicional chip de silicio sea remplazado por los nuevos emergentes dispositivos impresos que serían capaces de proporcionar en un futuro dispositivos de bajo coste y poco contaminantes. Sin embargo, viendo la madurez que experimenta el silicio actualmente, esta sustitución es muy poco viable.

En este informe sólo será tratado uno de los métodos de impresión de los varios que hay disponibles, dicho método es screen printing. Cabría destacar la importancia de esta tecnología dentro de los métodos de impresión, ya que una gran mayoría de componentes de dispositivos electrónicos impresos son casi totalmente impresos usando screen printing.

Un gran punto a su favor es la posibilidad de crear dispositivos dotados de cierta flexibilidad, ofreciendo alternativas a los típicos dispositivos rígidos. Este criterio tiene aplicación directa en los displays flexibles. En las próximas secciones se describen algunas aplicaciones impresas con relevancia comercial en el mercado actual.

 $\overline{A}$  , and the contract of the contract of  $\overline{A}$  , and  $\overline{A}$  , and  $\overline{A}$  , and  $\overline{A}$  , and  $\overline{A}$  , and  $\overline{A}$  , and  $\overline{A}$  , and  $\overline{A}$  , and  $\overline{A}$  , and  $\overline{A}$  , and  $\overline{A}$  , and  $\overline{A}$ 

# **2. DISPOSITIVOS IMPRESOS CON SCREEN PRINTING**

 $\_$  , and the set of the set of the set of the set of the set of the set of the set of the set of the set of the set of the set of the set of the set of the set of the set of the set of the set of the set of the set of th

#### **2.1 Baterías impresas.**

Existen varias compañías que actualmente desarrollan investigación y fabricación de baterías finas y flexibles, tales como Cymbet Corp, Elk River, MN; Infinite Power Solutions, etc. Además el mercado se está expandiendo constantemente.

Las tecnologías desarrolladas hasta el momento permiten la fabricación tanto de baterías recargables microscópicas como macroscópicas, sobre casi cualquier sustrato o incluso integradas en el dispositivo para proporcionar mayor robustez. Esta integración dentro del encapsulado, IC o LCD puede ofrecer increíbles ventajas como la ausencia de contactos en el sistema para conectar la batería. En este caso la recarga se realizaría a través de medios inductivos o RF. Otra ventaja sería la reducción del peso y el tamaño del sistema final debido al diseño de la batería sería específico para la aplicación.

Algunas características destacables de las baterías flexibles serían la versatilidad de las dimensiones realizables desde pocos micrometros cuadrados a decenas de centímetros cuadrados, y grosores de 5 a 25 μm. Además la posibilidad de ser recargadas más de 60000 ciclos vía RF, los bajos niveles de contaminación, el bajo coste y grandes tiradas generables debido a la fabricación mediante screen printing, y su resistencia ante torsiones hacen de estos dispositivos una apuesta muy factible.

Los campos de aplicación de las baterías flexibles son innumerables habiendo sido incorporadas en etiquetas RFID, en tarjetas inteligentes, en circuitos microelectrónicos integradas en placa (SRAM, Clock, Microcontroller, etc.), en implantes médicos, en aplicaciones militares y aeroespaciales, etc.

#### **2.2 Etiquetas y antenas en RFIDs.**

RFID (Radio frequency identification) es un sistema de auto-identificación que usa comunicaciones vía radio para la transmisión de información a un sistema receptor relativamente remoto. Existen limitacions técnicas y unos costes considerables en su introducción, pero una vez que estas barreras puedan ser superadas, su utilización podría extenderse a la identificación y seguimiento de todo tipo de artículos.

 $\_$  , and the set of the set of the set of the set of the set of the set of the set of the set of the set of the set of the set of the set of the set of the set of the set of the set of the set of the set of the set of th

Este sistema wireless ofrece una alternativa a mercados donde los códigos de barras UPC (Universal Product Code) no pueden ser utilizados en condiciones óptimas. RFID posee ventajas sobre los códigos de barras en materias tales como la identificación automática de objetos remotamente, sin necesidad de realizar un escaneado manual o requiriendo línea de visión.

Esta tecnología puede ofrecer muchos beneficios debido a características tan destacables como la lectura simultánea de diversos artículos, la posibilidad de recepción incluso a través de muros y obstrucciones, la posibilidad de una considerable capacidad para almacenamiento dinámico de información, etc. Los sistemas RFID se componen de tres elementos básicos que participan en proceso de identificación y son el RFID transponder, el reader/writer and the host system.

El RFID transponder es el elemento situado en el producto a ser identificado, y se compone de un circuito integrado simple, una memoria de baja capacidad y una antena de RF, y dependiendo si es activo o pasivo poseerá una batería integrada o no. La antena de RF se puede obtener por el método de impresión screen printing, ofreciendo una mejor alternativa a la actual etched copper antena. Además, dichas antenas se caracterizan por sus bajos niveles de contaminación al ser desechadas, altos volúmenes de producción y un buen comportamiento eléctrico y mecánico.

 $\overline{\phantom{a}}$  , and the contract of the contract of  $\overline{\phantom{a}}$  , and  $\overline{\phantom{a}}$  , and  $\overline{\phantom{a}}$  , and  $\overline{\phantom{a}}$  , and  $\overline{\phantom{a}}$  , and  $\overline{\phantom{a}}$  , and  $\overline{\phantom{a}}$  , and  $\overline{\phantom{a}}$  , and  $\overline{\phantom{a}}$  , and  $\overline{\phantom{a$ 

#### **2.3 Displays.**

Varias tecnologías se han hecho un hueco en el mercado, donde los actuales ingresos se estiman en decenas de millones de dólares al año, y se espera doblar dichos ingresos en los próximos 5 años. Entre las tecnologías más importantes en la fabricación de displays se encuentran las pantallas de cristal líquido (LCD), las pantallas de plasma, displays eletroluminiscentes (ELD), y displays de emisión de campo (FED).

 $\_$  , and the set of the set of the set of the set of the set of the set of the set of the set of the set of the set of the set of the set of the set of the set of the set of the set of the set of the set of the set of th

De acuerdo con los procesos de fabricación mencionados sólo las dos últimas tecnologías pueden ser implementadas casi en su totalidad usando screen printing. En el caso de los displays electroluminiscentes, se distinguen dos procesos ELD película gruesa y ELD película fina. Siendo la última de las dos fabricada empleando screen printing, aunque el rendimiento alcanzado en términos de tiempo de vida (10000 hr) y resolución es más pobre que la primera (40000 hr).

Una tecnología a destacar por ofrecer unas expectativas favorables a corto plazo es FED. Los beneficios que ofrece respecto al resto de tecnologías son el bajo coste, un amplio ángulo de visión, bajo consumo, alta resolución, dispositivos finos y ligeros, etc.

Una nueva invención en la fabricación de displays es la tinta electrónica o electronic ink (propiedad de E ink) que consiste en millones microcápsulas compuestas de dos pigmentos condistintas cargas y colores, y un fluido transparente que contiene a los pigmentos.

En la fabricación de displays electrónicos E ink, la tinta electrónica es impresa sobre una lámina de película de plástico colocada sobre el circuito que forma los píxeles controlados por un driver. El método de impresión utilizado es screen printing, permitiendo el uso de casi cualquier sustrato como cristal, plástico, tejidos o incluso papel.

### **2.4 Nuevas tecnologías.**

En esta sección se van a describir brevemente dos tecnologías destacables en el sector de los dispositivos impresos, que son OLEDs (Organic Light-Emitting Diodes) y TFTCs (Thin Film Transistor Circuits).

 $\_$  , and the set of the set of the set of the set of the set of the set of the set of the set of the set of the set of the set of the set of the set of the set of the set of the set of the set of the set of the set of th

La tecnología OLED es actualmente implementada en displays donde el componente/capa emisor/a es orgánico/a, y está en competencia directa con tecnologías establecidas como LCD o pantallas de plasma. Actualmente los métodos de fabricación utilizados son spin coating y PVD, aunque se se están introduciendo nuevos procesos como SM-OLEDs (Small Molecules Organic Light-Emitting Diodes) y PLEDs (Polymer Light-Emitting Diodes). El primero es un método que emplea deposición en vacío, por lo que es costoso y poco flexible. El segundo método aunque en un fase más inicial ofrece ventajas debido a la no utilización de vacío y se puede emplear en su producción técnicas derivadas de procesos de impresión comerciales como son inkjet printing y screen printing. En particular, screen printing posee cualidades de fabricación muy ventajosas como son la simplicidad, velocidad, adaptabilidad, versatilidad de aplicación sobre casi cualquier superficie con precisión, etc.

Respecto a TFTC, decir que es un tipo específico de transistor de efecto de campo construido por deposición de varias capas finas que serían un capa activa semiconductora, una capa dieléctrica y una capa con contactos metálicos. Es posible su fabricación usando técnicas de impresión, como una opción en dispositivos en los cuales los actuales chips de silicio se presentan con frecuencia demasiado costosos o inviables por temas de diseño. Además la impresión de TFTCs podría añadir buenas condiciones a los dispositivos en términos de flexibilidad mecánica y bajo peso.

\_\_\_\_\_\_\_\_\_\_\_\_\_\_\_\_\_\_\_\_\_\_\_\_\_\_\_\_\_\_\_\_\_\_\_\_\_\_\_\_\_\_\_\_\_\_\_\_\_\_\_\_\_\_\_\_\_\_\_\_\_\_\_\_\_\_\_\_\_\_\_\_\_\_\_\_\_\_\_\_\_\_\_ 8

# **3. TECNOLOGÍA DE IMPRESIÓN SCREEN PRINTING**

 $\_$  , and the set of the set of the set of the set of the set of the set of the set of the set of the set of the set of the set of the set of the set of the set of the set of the set of the set of the set of the set of th

#### **3.1 Información general.**

Screen printing es una técnica de impresión cuyos inicios se remonta siglos atrás habiendo sido utilizada por diferentes civilizaciones. Su concepto es simple: una plantilla se coloca debajo de una pantalla muy fina a través de la cual pasa la pasta/tinta. Los orificios de la plantilla permiten a la pasta/tinta fluir directamente hasta el substrato situado debajo de esta.

A medida que avanzaban las tecnologías impresas, se fueron optimizando los sistemas de impresión en screen printing en términos de fiabilidad, estabilidad y rentabilidad para la fabricación de dispositivos en elevados volúmenes y bajo coste.

Screen printing ha sido aplicado satisfactoriamente en componentes de alta tecnología, tales como transpondedores RFID. Y es posible que se convierta en el método más utilizado para la fabricación de etiquetas UHF.

Las ventajas ofrecidas por esta tecnología son varias, y son las causantes de una continua expansión en el mercado actual. Se podría destacar la estbilidad y fiabilidad del proceso, la rentabilidad, el bajo impacto medioambiental debido al no uso de productos químicos agresivos, la flexibilidad en términos de posibles materiales a usar como sustrato, etc.

Otra característica a destacar es el bajo coste implicado en la obtención y mantenimiento de los equipos, sumándole además que no se necesita de un ainversión extra para cumplir con las regulaciones medioambientales. Por ejemplo, en comparación con procesos de etching se consigue un ahorro considerable en el tratado de residuos.

#### **3.2 Componentes y procesos en screen printing.**

La tecnología de impresión screen printing se caracteriza fundamentalmente por su simplicidad sobre el resto de tecnologías. Esencialmente en la descripción de un sistema de impresión screen printing se pueden distinguir 4 componentes diferenciados que serían la pantalla, squeegee, pasta/tinta y prensa.

 $\_$  , and the set of the set of the set of the set of the set of the set of the set of the set of the set of the set of the set of the set of the set of the set of the set of the set of the set of the set of the set of th

#### • **La pantalla.**

La pantalla juega un papel importante en el sistema, ya que es el componente que porta la imagen a imprimir. Este componente puede ser a us vez dividido en otros 3 que serían la malla, la plantilla y el marco.

En lo referido a la malla, las formas más extendidas son acero inoxidable y poliéster. Para su elección se seguirá como criterio la tolerancia y el coste (siendo los costes para acero inoxidable un orden de magnitud superior al asociado al poliéster). El proceso de fabricación de ambos tipos de mallas son similares. Es recomendable el uso de mallas de acero inoxidable cuando se vayan a aplicar presiones elevadas, y el uso de poliéster cuando no sea necesaria una gran precisión en las dimensiones del dispositivo a imprimir. Otro beneficio destacable de las mallas en acero inoxidable es que proporcionan una gran área de abertura (porcentaje de área a través de la cual la pasta/tinta puede pasar con respecto al area de hebras). Esto permite la transferencia de una mayor cantidad de tinta en cada impresión, lo cual puede ser relevante en muchas aplicaciones, como por ejemplo en la producción de PCBs donde se requiere una resistencia baja de las pistas. El inconveniente del acero inoxidable es su alto coste y fragilidad. Siendo este último el causante de la deformación de la pantalla durante su uso, debido a bajo porcentaje de elongación. Poliéster suele ser la opción en textiles, y acero inoxidable la tendencia en electrónica y en industria especializada.

Otro elemento fundamental de la pantalla es la plantilla, que es un factor determinante en el grosor de la película de tinta impresa y en la calidad de la impresión. Su función es la de establecer las regiones a través de las cuales la tinta/pasta puede atravesar la pantalla. Se pueden clasificar principalmente en dos categorías, que son emulsiones directas y películas capilares.

 $\_$  , and the set of the set of the set of the set of the set of the set of the set of the set of the set of the set of the set of the set of the set of the set of the set of the set of the set of the set of the set of th

El último elemento que compone la pantalla es el marco, que es el encargado de mantener la pantalla perfectamente plana y sin combar. La clasificación de marcos se realiza en función de la rigidez, habiendo marcos rígidos y flexibles.

#### • **El squeegee.**

El papel del squeegee consiste en aplicar suficiente presión sobre la pantalla para ser acercada a la superficie del sustrato, de manera que se pueda producir la transferencia de tinta/pasta a través de la pantalla.

#### • **La tinta/pasta.**

La flexibilidad inherente del método screen printing consiste en la habilidad de poder imprimir cualquier tinta/pasta sobre cualquie sustrato. Hay varias opciones a la hora de elegir una tinta para una impresión en screen printing, donde el criterio de selección depende de la aplicación a fabricar. Las tintas/pastas más comunes son solvent-based, water-based y UV. Actualmente la tinta más extendida es la solvent-based debido a su gran durabilidad y resistencia, está surgiendo una tendencia al empleo de tintas UV debido a sus buenas características en velocidad de producción y calidad de impresión. Sin embargo, la desventaja asociada a este tipo de tintas es el alto coste implicado en la adquisición de equipos.

#### • **La prensa.**

Aunque existe un amplio rango de prensas, se puede reducir a tres grupos genéricos que son prensas planas, prensas de cilindros y prensas rotatorias. Dentro de esta clasificación se puede destacar a las prensas planas como la opción más extendida con un uso del 90% del mercado actual.

 $\qquad \qquad \qquad 11$ 

# **4. EXPERIMENTO DE LINEAS IMPRESAS EN PLATA**

 $\_$  , and the set of the set of the set of the set of the set of the set of the set of the set of the set of the set of the set of the set of the set of the set of the set of the set of the set of the set of the set of th

#### **4.1 Información general.**

En muchas ocasiones el comportamiento de un componente impreso depende de la deposición, con éxito, de líneas. En donde la película de tinta es usada para conducir la electricidad cualquier modificación de su altura, anchura o sección transversal producirá variaciones en su resistencia, y como consiguiente, en su rendimiento.

A la hora de cumplir ciertos requisitos en el diseño del dispositivo impreso, tales como valores aproximados para la anchura o la sección transversal, es fundamental tener muy presentes varios parámetros de la técnica de impresión a usar. Dichos parámetros pueden afectar en gran medida al rendimiento final dispositivo. Las muestras de las líneas impresas empleadas (Figura 1) en este experimento se obtuvieron mediante screen printing y los parámetros en estudio son básicamente tres, la velocidad de impresión, la composición de la tinta y el tipo de material que compone la malla.

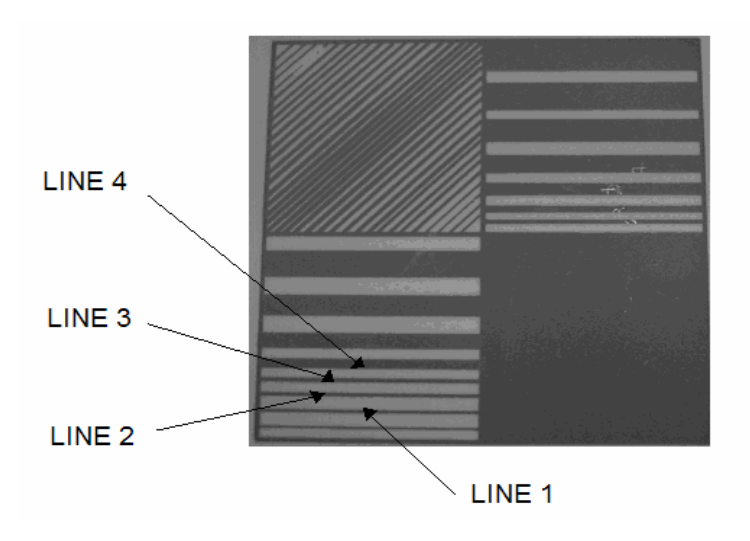

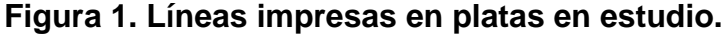

#### **4.2 Procedimientos del experimento.**

#### **4.2.1 Características físicas de las líneas impresas.**

 $\_$  , and the set of the set of the set of the set of the set of the set of the set of the set of the set of the set of the set of the set of the set of the set of the set of the set of the set of the set of the set of th

#### **4.2.1.1 Obtención de las características físicas.**

La base de este experimento es intentar encontrar una posible relación entre algunos de los parámetros que caracteriza al método screen printing y las características físicas y electricas de unas líneas impresas usando dicha tecnología. En primer lugar es conveniente definir cuales son los parámetros de screen printing en estudio y sus posibles variantes. A continuación se presentan dichos parámetros con sus respectivas variantes.

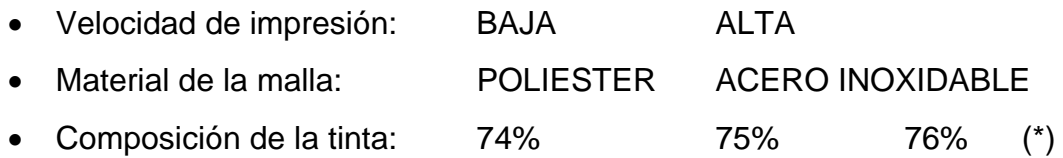

(\*) Este parámetro mide concentración de plata en tinta.

El primer paso hacia la obtención de las características físicas de las líneas es la elección y uso de equipos con capacidad de acquisición y procesado de imágenes. En este experimento el equipo seleccionado es una estación con un interferómetro de luz blanca, y un software de adquisición de imágenes llamado WYKO Vision32 cuyo fabricante es Veeco.

Una vez que se configura la estación convenientemente para la obtención de imágenes 2D, se captura la imagen para un posterior procesado y adaptación a un formato adecuado para su estudio. Básicamente el procesado realizará una ponderación de las alturas de las líneas debido a que el formato original es adimensional. En un paso posterior, se obtendrán las dimensiones de las líneas para poder proceder a su análisis.

#### **4.2.1.2 Descripción del procesado de las líneas.**

 $\_$  , and the set of the set of the set of the set of the set of the set of the set of the set of the set of the set of the set of the set of the set of the set of the set of the set of the set of the set of the set of th

En primer lugar, es necesario importar el archivo de extensión .opd, obtenido con el software WYKO32 y que contiene la imagen a ser procesada, a otro programa que sea capaz de convertir la imagen a datos numéricos con los que poder realizar el estudio. La elección es utilizar EXCEL como medio de evaluar los datos. Sólo existe un problema a resolver cuando se importa el archivo y es la cantidad de información contenida en la imagen. Dicha información es excesiva para incluirla en una hoja de cálculo de EXCEL, por ello se debe proceder a la reducción de la información asociada a la imagen, sin detrimento alguno del estudio a realizar. La forma de solucionar este inconveniente es definir una subregion representativa de la línea a estudiar, y asociarle la mitad de resolución. En ningún caso la reducción de la información en la imagen adquirida afectará los resultados de este experimento, ya que serán suficientemente representativos.

Una vez que se ha asociado la mitad de resolución a la imagen, ésta se salva como archivo ASCII dataset. Cuando se procede a la apertura de este archivo con EXCEL, el asistente para la importación de texto aparecerá, entonces se selecciona datos delimitados. Se presiona siguiente y se selecciona tabulación y coma Finalmente se cliquea en finish, y los datos asociados a la imagen aparecerán.

Los datos obtenidos serán datos previos al procesado, así que el siguiente paso será procesar dichos datos con un macro creado en el editor de visual basic incorporado en EXCEL. El código es mostrado en la sección siguiente.

\_\_\_\_\_\_\_\_\_\_\_\_\_\_\_\_\_\_\_\_\_\_\_\_\_\_\_\_\_\_\_\_\_\_\_\_\_\_\_\_\_\_\_\_\_\_\_\_\_\_\_\_\_\_\_\_\_\_\_\_\_\_\_\_\_\_\_\_\_\_\_\_\_\_\_\_\_\_\_\_\_\_\_ 14

### **4.2.1.3 Código para el procesado de las líneas impresas.**

 $\_$  , and the set of the set of the set of the set of the set of the set of the set of the set of the set of the set of the set of the set of the set of the set of the set of the set of the set of the set of the set of th

En esta sección se presenta el código empleado para el procesado de los datos numéricos asociados a la líneas impresas.

Sub parameter()

' parameter Macro ' Macro recorded 01/05/05 by Carlos

Dim i As Integer, j As Integer Dim maximo As Integer ' \*\*\* Maximo will store the position of the maximum Dim nx As Integer, Ny As Integer Dim PixSize Dim WaveLength Dim n, n1, n2

Dim ZeroLev Dim SumZero(500)

Dim sum(500) ' this is the sum of csa \*\*\* Dim Maxheight(500)

n1 = InputBox("Enter number of first sheet to be analysed ,e.g 1 for sheet1", "First sheet") n2 = InputBox("Enter number of last sheet to be analysed ,e.g 3 for sheet3", "First sheet")

```
If n2 < n1 Then Exit Sub
```
If  $n1 \leq 0$  Then Exit Sub

For  $n = n1$  To  $n2$  '\*\*\* Change these values for each sheet Sheets(n).Activate

 ' \*\* get details \*\*\*  $nx = ActiveSheet.Cells(2, 2)$  $Ny = ActiveSheet.Cells(3, 2)$  $PixSize = ActiveSheet.Cells(7, 4) * 1000$ WaveLength = ActiveSheet.Cells(8, 4)

 ' \*\*\* calculate zero level from average of first 8 \*\*\* ' \*\*\* reset sums \*\*\* For  $j = 1$  To 500  $SumZero(j) = 0$ 

#### $sum(j) = 0$  $Maxheight(j) = 0$ Next

' \*\*\* Due to the obtaining of "Bad" values when acquiring

' \*\*\* the WYKO output following loop is implemented, changing

 $\_$  , and the set of the set of the set of the set of the set of the set of the set of the set of the set of the set of the set of the set of the set of the set of the set of the set of the set of the set of the set of th

' \*\*\* the "Bad" value for the adjoining value

#### Dim m As Integer Dim goback As Boolean

goback = False

```
m = 0For j = 1 To nxFor i = 1 To Ny
   If ActiveSheet.Cells(j + 12, i) = "Bad" Then
     Do Until ActiveSheet.Cells(j + 12, i + m) \Diamond "Bad"
```

```
If i + m = Ny Or goback = True Then
 m = m - 1 goback = True 
 End If 
If i + m < Ny And goback = False Then
```

```
m = m + 1 End If
```
#### Loop

```
goback = FalseActiveSheet.Cells(j + 12, i) = ActiveSheet.Cells(j + 12, i + m)m = 0 End If 
 Next
```
Next

' \*\*\*\* loop through and work out average substrate level \*\*\*

```
For j = 1 To nx
  For i = 1 To 10' ** First 10 are the substrates **8
    SumZero(j) = SumZero(j) + ActiveSheet.Cells(j + 12, i) Next 
   ' ** calc average *** 
  SumZero(j) = SumZero(j) / 10 ' *** add average to zerolev ** 
   ZeroLev = ZeroLev + SumZero(j) 
 Next 
 ' *** work out average 
 ZeroLev = ZeroLev / nx 
 ' *** Takes things to zero ***
```
For  $j = 1$  To nx

```
For i = 1 To Ny
       If ActiveSheet.Cells(1, 5) \Diamond "DONE" Then
           ' Take out reference substrate **** 
          ActiveSheet.Cells(j + 12, i) = ActiveSheet.Cells(j + 12, i) - ZeroLev
           ' **** Take out zero values **** 
          If ActiveSheet.Cells(j + 12, i) < 0 Then ActiveSheet.Cells(j + 12, i) = 0
          ActiveSheet.Cells(j + 12, i) = ActiveSheet.Cells(j + 12, i) *
           WaveLength / 1000 
           ' **** Record maximum height **** 
        End If 
       If ActiveSheet.Cells(j + 12, i) > Maxheight(j) Then
         Maxheight(j) = ActiveSheet.Cells(j + 12, i) maximo = i 
        End If 
      Next 
    Next 
' *** Find width of line ***** 
   Dim LineStart, LineEnd 
   Dim Startfound As Boolean, Endfound As Boolean 
   Dim k As Integer 
   Dim ave, Foundval 
   Dim NextCell, zerocell As Boolean 
  For j = 13 To nx + 12 Startfound = False 
      Endfound = False 
    i = 1 ' *** Find beginning of line **** 
      Do Until i >= Ny Or Startfound = True 
       If ActiveSheet.Cells(j, i) > 0 Then
          Foundval = ActiveSheet.Cells(i, i) ' *** Check average over 10 next *** 
          For k = i To i + 10 zerocell = False 
            NextCell = ActiveSheet.Cells(i, k)If NextCell = 0 Then
                zerocell = True 
               Exit For 
             End If 
             ave = ave + NextCell 
           Next 
          ave = ave / 10 ' average of next 10 greater than current value 
          If zerocell = False And ave \geq= Foundval Then
             LineStart = i
```
 $\_$  , and the set of the set of the set of the set of the set of the set of the set of the set of the set of the set of the set of the set of the set of the set of the set of the set of the set of the set of the set of th

```
 Startfound = True 
                End If 
             End If 
            i = i + 1 Loop 
        ' *** Find end of line 
       i = maximo Do Until i >= Ny Or Endfound = True 
          If ActiveSheet.Cells(j, i) > 0 Then
              ' *** only true if next values are small *** 
             ave = ActiveSheet.Cells(j, i + 1) + ActiveSheet.Cells(j, i + 2) +ActiveSheet.Cells(i, i + 3)ave = ave /3If ave < 1 Then 'next three are very small values then end = true
                  LineEnd = i 
                  Endfound = True 
               End If 
            End If 
                 i = i + 1 Loop 
       ActiveSheet.Cells(j, Ny + 4) =LineStart
       ActiveSheet.Cells(j, Ny + 5) = LineEnd
       ActiveSheet.Cells(j, Ny + 6) = (LineEnd - LineStart) * FixSize Next 
     ' *** Perform simpson rule **** 
        Dim area 
        Dim H1, H2 
       For j = 1 To nxLineStart = ActiveSheet.Cells(i + 12, Ny + 4)LineEnd = ActiveSheet.Cells(j + 12, Ny + 5)sum(j) = 0 For i = LineStart To LineEnd - 1 
             ' *** Get height of both sides of trapesium 
            H1 = ActiveSheet.Cells(j + 12, i)H2 = ActiveSheet.Cells(j + 12, i + 1)
            area = \text{PixSize} * (\text{H1} + \text{H2}) / 2sum(j) = sum(j) + area Next 
           ' *** output integral and height to right of info *** 
          ActiveSheet.Cells(j + 12, Ny + 2) = sum(j)
```
 $\_$  , and the set of the set of the set of the set of the set of the set of the set of the set of the set of the set of the set of the set of the set of the set of the set of the set of the set of the set of the set of th

```
ActiveSheet.Cells(j + 12, Ny + 3) =Maxheight(j) Next
```
#### **4.2.2 Resistencia de las líneas impresas.**

#### **4.2.2.1 Proceso de obtención de la resistencia.**

Como punto de partida es necesario seleccionar un equipo adecuado para llevar a cabo las medidas de resistencia de las líneas impresas, donde la elección es una sonda de cuatro puntas con surespectivo software asociado para la adquisición de datos. Un esquema general del sistema es mostrado en la figura 2.

 $\_$  , and the set of the set of the set of the set of the set of the set of the set of the set of the set of the set of the set of the set of the set of the set of the set of the set of the set of the set of the set of th

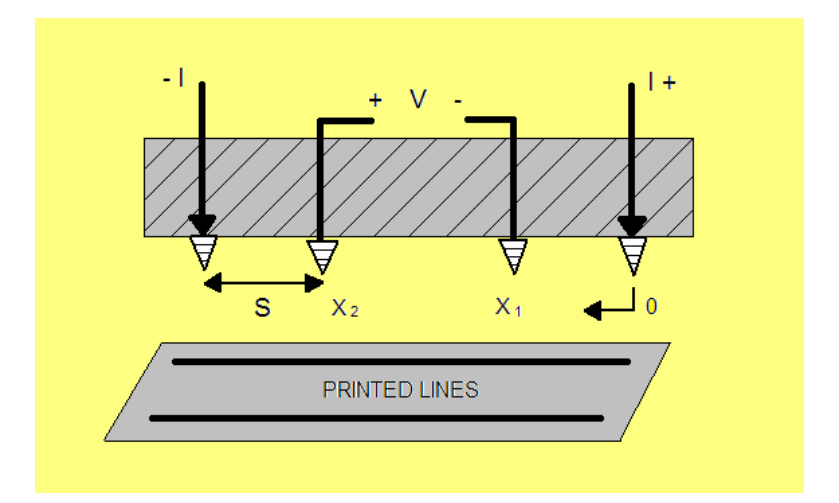

 **Figura 2. Esquema genérico de una sonda de 4 puntas.** 

Básicamente el sistema se compone de cuatro sondas situadas dos a dos, donde las dos más externas proporcionan la corriente con alta impedancia (para hacer la corriente independiente del dispositivo a medir) una y las dos más internas calculan la caída de tensión entre sus extremos (X1 y X2) que ocurre en la línea bajo test. Una vez conocidos el voltaje y la corriente, se procede al cálculo de la resistencia entre los puntos X<sub>2</sub> y X<sub>1</sub>. La distancia típica S, de separación de sondas, es de 1 mm. En este experimento la distancia entre sondas establecida para obtener el valor de las resistencias en cada una de las muestras impresas fue establecida a 20.5 mm.

#### **4.3 Conclusiones del experimento.**

En las secciones previas de este estudio se llevó a cabo la adquisición de las dimensiones de las líneas impresas, y sus respectivas resistencias. En el caso de las características físicas de las líneas, se utilizó un interferómetro de luz blanca y un posterior procesado de la información para conseguir la sección transversal, la altura máxima y la anchura ofreciéndose media y desviación típica. En el caso de las características eléctricas, se empleó una sonda de cuatro puntas para caracterizar la resistencias de cada una de las líneas.

 $\_$  , and the set of the set of the set of the set of the set of the set of the set of the set of the set of the set of the set of the set of the set of the set of the set of the set of the set of the set of the set of th

Una vez obtenida toda la información, ésta será agrupada en un formato más compacto. En el caso de la acquisición de las dimensiones de las líneas, se adquirieron 6 medidas para cada configuración de los parámetros de screen printing. Eso es debido a la existencia de 3 muestras para cada configuración de parámetros, y además se realizarón medidas en ambos extremos de cada una de las muestras, para darle mayor valor al experimento al calcularse las mediciones en puntos alejados.

En el caso de la obtención de las resistencias, se realizó una medición por configuración, es decir, se obtuvieron tres medidas por configuración de parámetros de screen printing. Estos valores serán agrupados calculando su media y desviación típica, para posteriormente llevar a cabo una comparativa de cada una de las configuraciones.

Un punto a destacar es la precisión de los resultados, aunque se han intentado obtener medidas representativas de las líneas impresas, pueden existir valores imprecisos debido a que la lente del interferómetro no cubre la línea al completo si no una región de ésta. Por ello este experiemento debe ser tomado como una guía informativa y no como una regla estricta de diseño de dispositivos impresos. A continuación se encuentra la información tabulada por líneas.

 $\overline{\phantom{a}}$  . The contract of the contract of the contract of the contract of the contract of the contract of the contract of the contract of the contract of the contract of the contract of the contract of the contract of

 $\overline{\phantom{0}}$ 

 $\overline{ }$ 

 $\overline{ }$ 

 $\overline{ }$ 

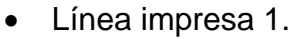

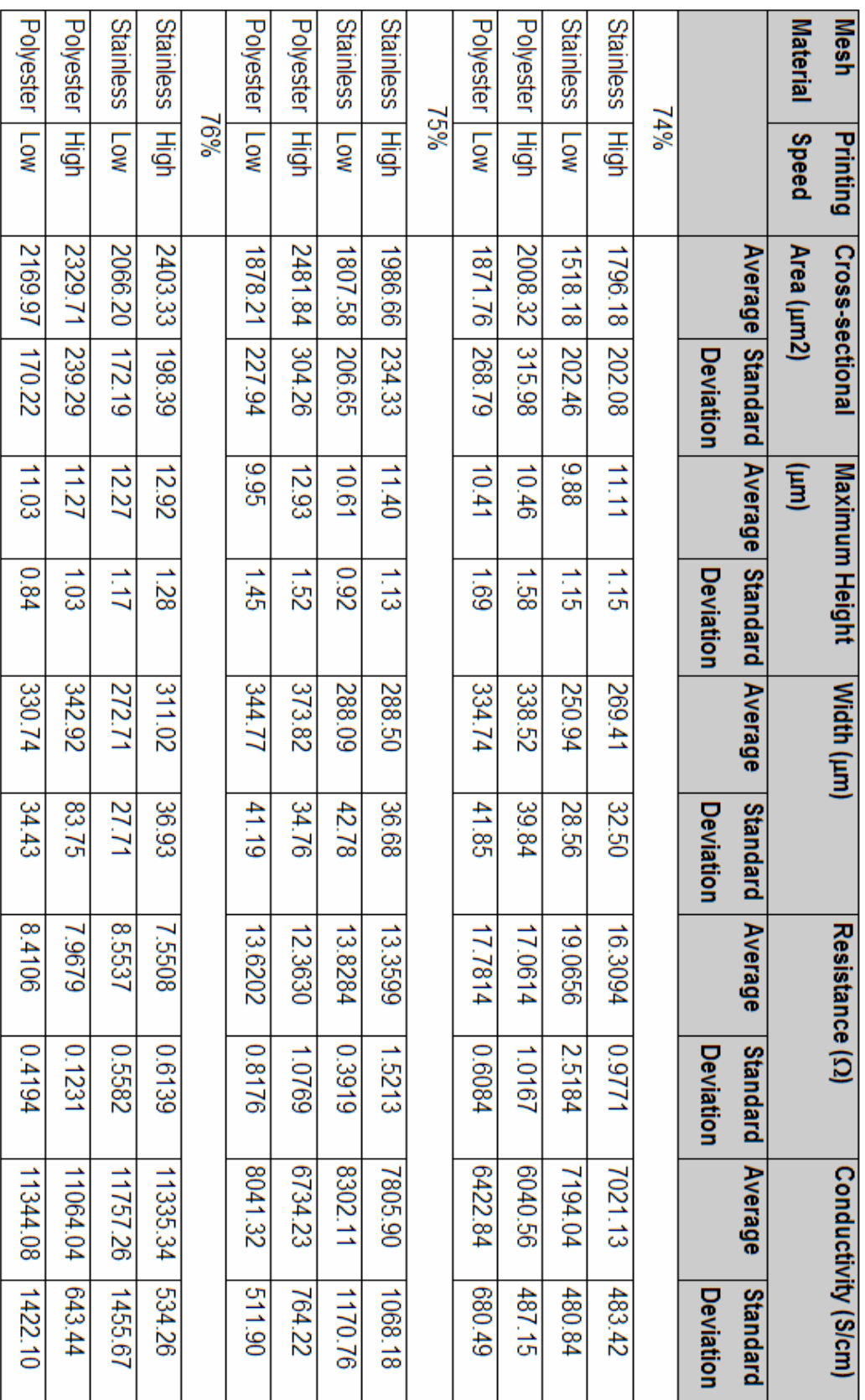

 $\_$  , and the set of the set of the set of the set of the set of the set of the set of the set of the set of the set of the set of the set of the set of the set of the set of the set of the set of the set of the set of th

**Tabla 1. Resumen de todas las características de la línea impresa 1 con datos ponderados.** 

#### • Línea impresa 2.

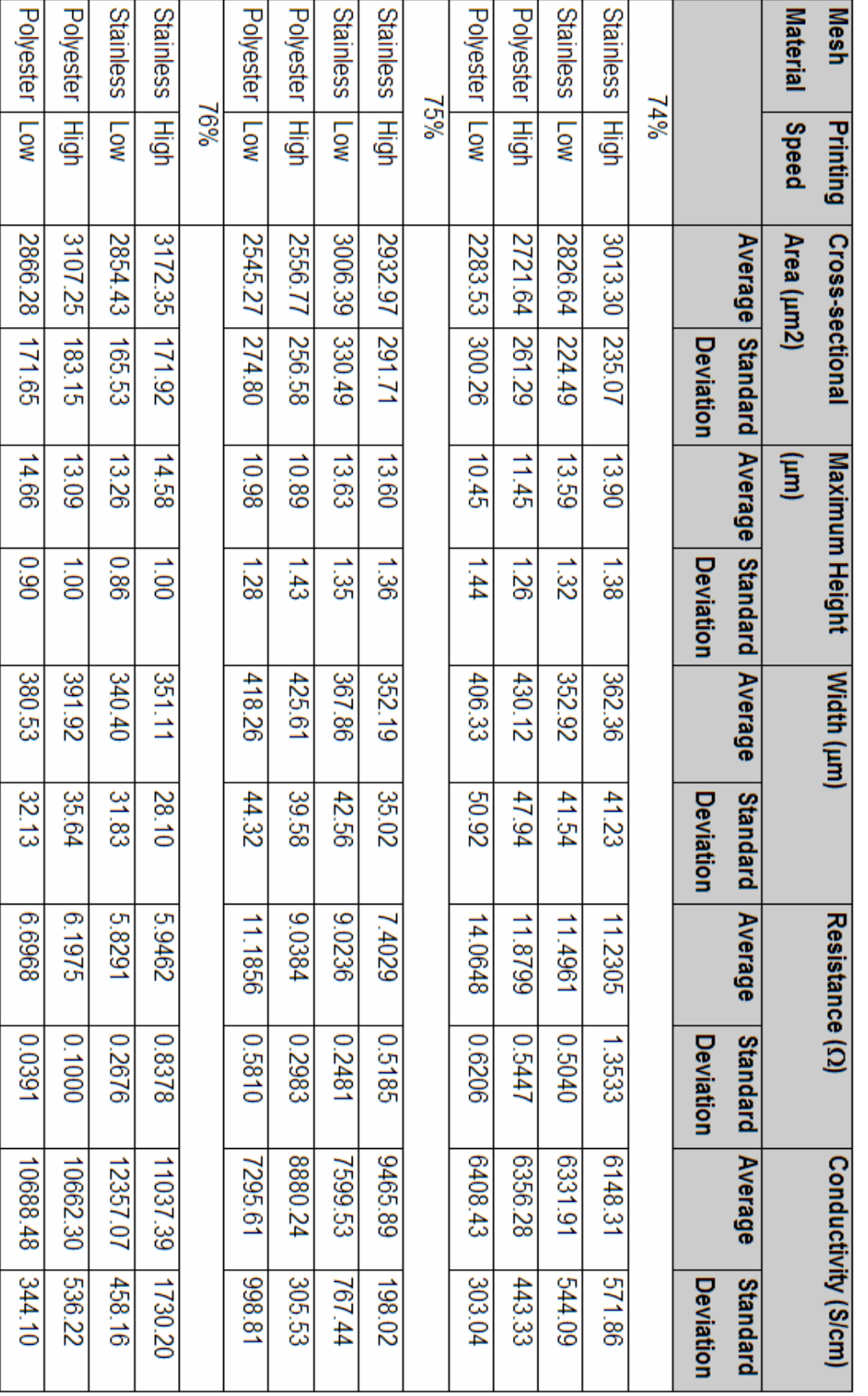

 **Tabla 2. Resumen de todas las características de la línea impresa 2 con datos ponderados.** 

#### • Línea impresa 3.

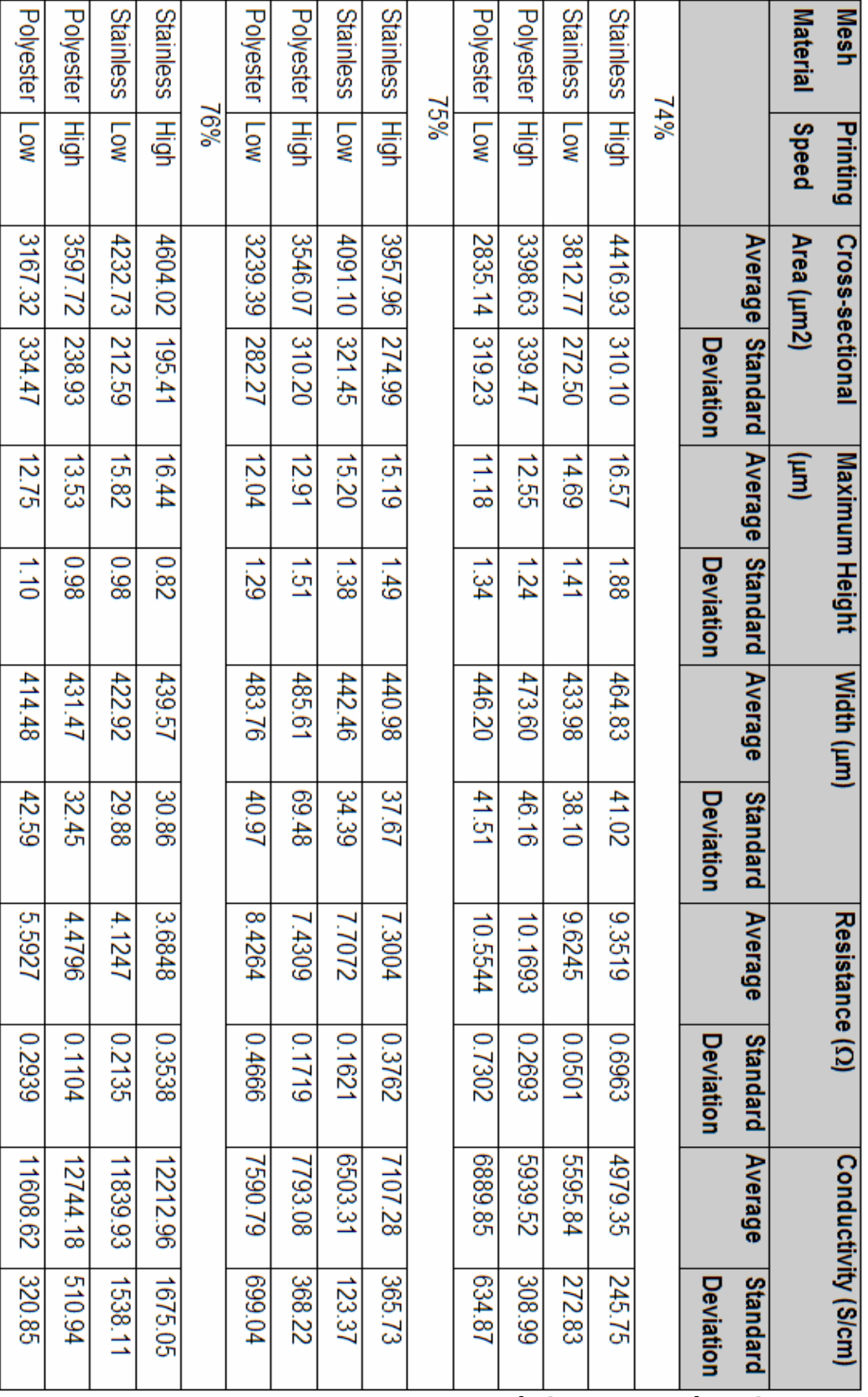

 $\_$  , and the set of the set of the set of the set of the set of the set of the set of the set of the set of the set of the set of the set of the set of the set of the set of the set of the set of the set of the set of th

**Tabla 3. Resumen de todas las características de la línea impresa 3 con datos ponderados.** 

#### • Línea impresa 4.

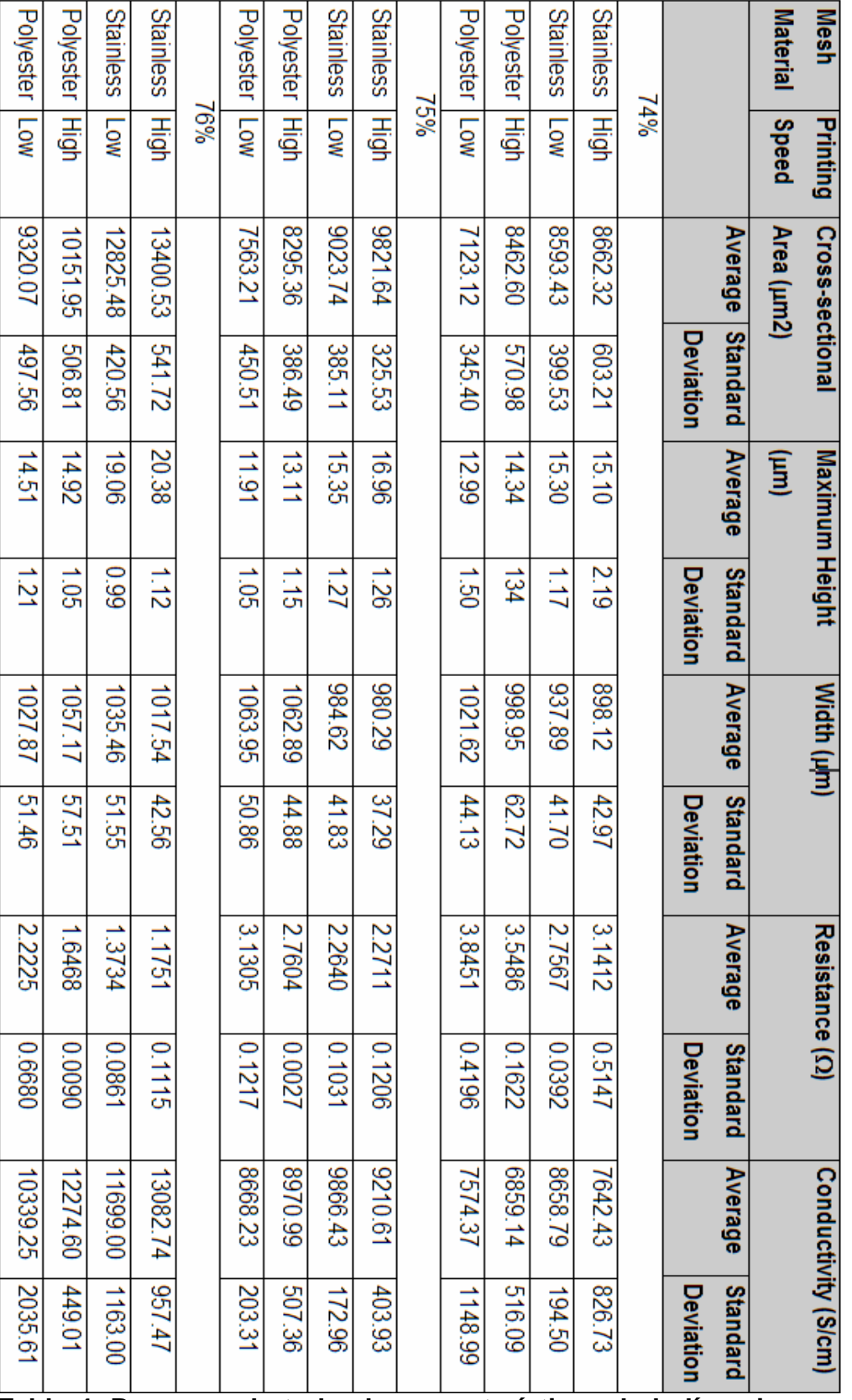

 $\_$  , and the set of the set of the set of the set of the set of the set of the set of the set of the set of the set of the set of the set of the set of the set of the set of the set of the set of the set of the set of th

**Tabla 4. Resumen de todas las características de la línea impresa 4 con datos ponderados.** 

Una vez procedido el análisis de la información listada en las tablas 1, 2, 3 y 4 se obtuvo los siguientes resultados a la hora de implementar líneas finas impresas (fine printed lines) en alguna aplicación potencial.

 $\_$  , and the set of the set of the set of the set of the set of the set of the set of the set of the set of the set of the set of the set of the set of the set of the set of the set of the set of the set of the set of th

#### • **Sección transversal.**

La sección transversal debe ser minimizada para la impresión de líneas finas, y esto es conseguido seleccionando concentración de plata en tinta del 74%, malla de acero inoxidable y baja velocidad de impresión.

#### • **Resistencia.**

Su valor tenderá a ser minimizado para conseguir el mínimo consumo posible en la aplicación a fabricar con líneas finas impresas, para ello los valores apropiados para los parámetros de screen printing son concentración de plata en tinta del 76%, malla de poliéster y alta velocidad de impresión. Solución directamente relacionada con la maximización de la sección transversal, ya que este parámetro y la resistencia son inversamente proporcionales. Por lo tanto, se debe establecer una relación de compromiso entre las dimesiones de las líneas y su rendimiento. Se debe tener en cuenta además el encarecimiento de los dispositivos impresos al usar mayores concentraciones de plata en la tinta, al buscar una reducción en la resistencias de las líneas.

#### • **Anchura y forma de las líneas impresas.**

Cuando se busque la implementación de líneas finas se debera minimizar la anchura de las líneas, siendo esto obtenido con baja velocidad de impresión, una concentración de plata en tinta de 74% ó 76%, y una malla de acero inoxidable.

Respecto a los perfiles de las líneas, algo a destacar es la variación del valor de la conductividad para la mismaconfiguración de parámetros de screen printing, este hecho es debido a la rugosidad de las líneas lo cual provoca que los perfiles de las líneas no sean constantes. La configuración que provoca una altura media de línea mayor (perfil de línea mejor definido) es una malla de acero inoxidable, alta velocidad de impresión, y altas concentraciones en plata.

## **5. IMPLEMENTACION DE UN DISPOSITIVO**

 $\_$  , and the set of the set of the set of the set of the set of the set of the set of the set of the set of the set of the set of the set of the set of the set of the set of the set of the set of the set of the set of th

Los resultados presentados previamente fueron utilizados por el departamento de Printing and Coating de la universidad de Gales Swansea, a la hora de afrontar el estudio de viabilidad del desarrollo de una aplicación que contenía líneas impresas. Debido a la confidencialidad del proyecto no se pueden aportar datos específicos o parámetros de diseño, aunque en la figura 3 se muestra un esquema general para dar cierta idea al lector.

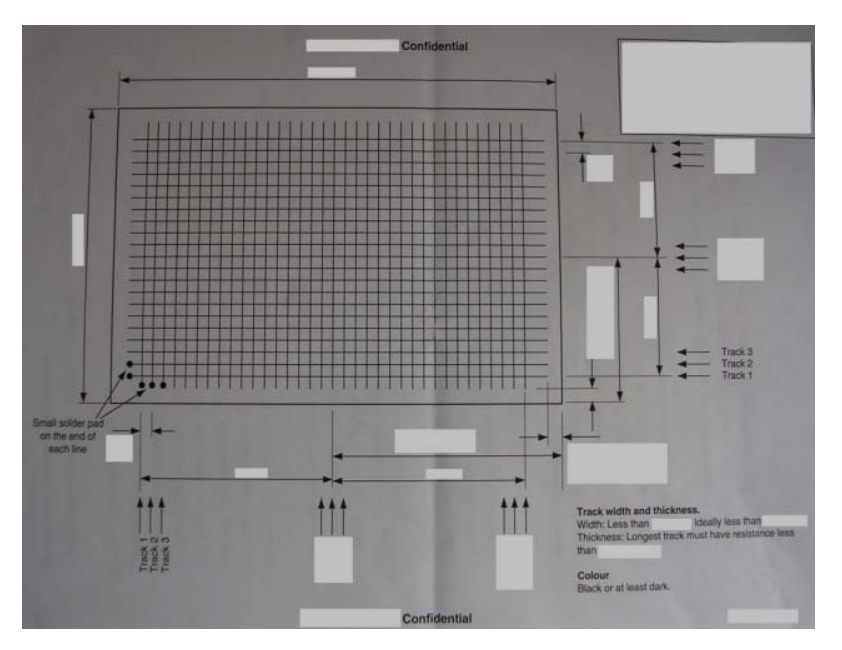

 **Figure 3. Esquema general de diseño del proyecto.** 

Una vez analizados los requisitos y restricciones de diseño propuestos y comparándolos con los resultados del experimento descrito en la sección cuatro de este documento, se llegó a la conclusión de la imposibilidad/inviabilidad de la ejecución con éxito del proyecto. Básicamente los requisitos exigidos para las dimensiones físicas de las líneas a imprimir y sus caracteríticas eléctricas eran demasiado estrictos para que la fabricación fuese factible.

### **6. CONCLUSIONES FINALES**

En este proyecto se ha introducido y evaluado el método de impresión screen printing como una opción para la fabricación de dispositivos eletrónicos. Así pues, dicho método posee buenas condiciones para abrirse un hueco en el mercado actual. Caracteríticas a destacar serían le bajo coste de compra y mantenimiento de equipos, la velocidad de producción, la versatilidad de producir dispositivos tales como baterías finas, displays flexibles, componentes de RFIDs, etc. Además su producción cumple con las normativas de medio ambiente sin necesidad de realizar ninguna inversión adicional. En aplicaciones donde la rigidez de los chips de silicio son un problema, podría ser una opción a considerar.

 $\_$  , and the set of the set of the set of the set of the set of the set of the set of the set of the set of the set of the set of the set of the set of the set of the set of the set of the set of the set of the set of th

Este informe se centra en la obtención de líneas impresas de óptimas dimensiones. En el momento de fabricar líeas finas (línea impresa 1 en este experimento) ciertos requisitos deben ser cumplidos como una adecuada altura media de línea para obtener resistencias de bajo valor, una anchura minimizada y supericie plana ausente de poros (proporciona un buen funcionamiento al diseñar dispositivos multicapa como OLEDs). Una solución adecuada es utilizar una malla de acero inoxidable para proporcionar una buena altura media de línea. Además estas mallas se caracterizan por generar anchuras menores de línea y superficies más lisas que las mallas de poliéster. La selección de la velocidad de impresión implica una relación de compromiso entre las dimensiones de la línea y su resistencia asociada, ya que velocidad alta produce mayores anchuras y alturas de línea que velocidad baja, lo cual es conveniente para la resistencia pero al buscar líneas finas el tamaño de línea no se debería aumentar en extremo. El otro parámetro en juego, la concentración de plata en las líneas, al ser maximizado ofrece buenas características al reducir la resitencia, aunque en detrimentode las dimensiones de línea, y el encarecimiento del dispositivo a fabricar.

Por lo tanto, la selección de los parámetros de screen printing es algo a tener muy en cuenta a la hora del diseño de un dispositivo electrónico impreso ya que su funcionamiento y precio vendrán determinados por dichos parámetros.

# **7. REFERENCIAS**

#### **1. http://www.graphicsolutionsinc.com/thinflexiblebattery.htm**

Proporciona información sobre las baterías finas y flexibles usando la tecnología screen printing.

 $\_$  , and the set of the set of the set of the set of the set of the set of the set of the set of the set of the set of the set of the set of the set of the set of the set of the set of the set of the set of the set of th

#### **2. www.microlise.com**

Proporciona información sobre la tecnología en RFID.

#### **3. http://216.122.210.132/tech/tech.htm**

Proporciona información sobre displays de emisión de campo de Pixtech.

#### **4. http://eink.com**

Proporciona información sobre papel electrónico.

#### **5. http://www.imaps.org/advancingmicro.html**

Ediciones en electrónica impresa que proporciona información acerca de los parámetros principales de los procesos de impresión y además de las tintas funcionales usadas en dispositivos electrónicos.

#### **6. http://www.idtechex.com/**

Ofrece una documentación variada en electrónica impresa en campos como sistemas RFID, TFTCs, etc.

#### **7. www.onboard-technology.com**

 Ediciones de electrónica que proporciona información del método screen printing aplicado a diversos dispositivos electrónicos como RFIDs, baterías flexibles, sensores, etc.

#### **8. http://microlab.berkeley.edu/labmanual/chap8/8.13.html**

Proporciona un manual para un interferómetro de luz blanca de WYKO system.

#### **9. http://microlab.berkeley.edu/ee143/Four-Point\_Probe/**

 Proporciona información acerca de la composición y funcionamiento de una sonda de cuatro puntas.

#### **10. Chapter 5: Screen Printing.**

 Proporciona información general del método de impression screen printing. Este capítulo pertenece a la asignatura de "Printing technologies" impartida por el departamento de Printing and coating de la universidad de Gales Swansea.

 $\_$  , and the set of the set of the set of the set of the set of the set of the set of the set of the set of the set of the set of the set of the set of the set of the set of the set of the set of the set of the set of th

#### **11. http://www.metricstech.com/ics/ics.shtml.**

Proporciona una descripción general de una unidad ICS empleada en la medida de resistencias.

# **8. LISTA DE FIGURAS Y TABLAS**

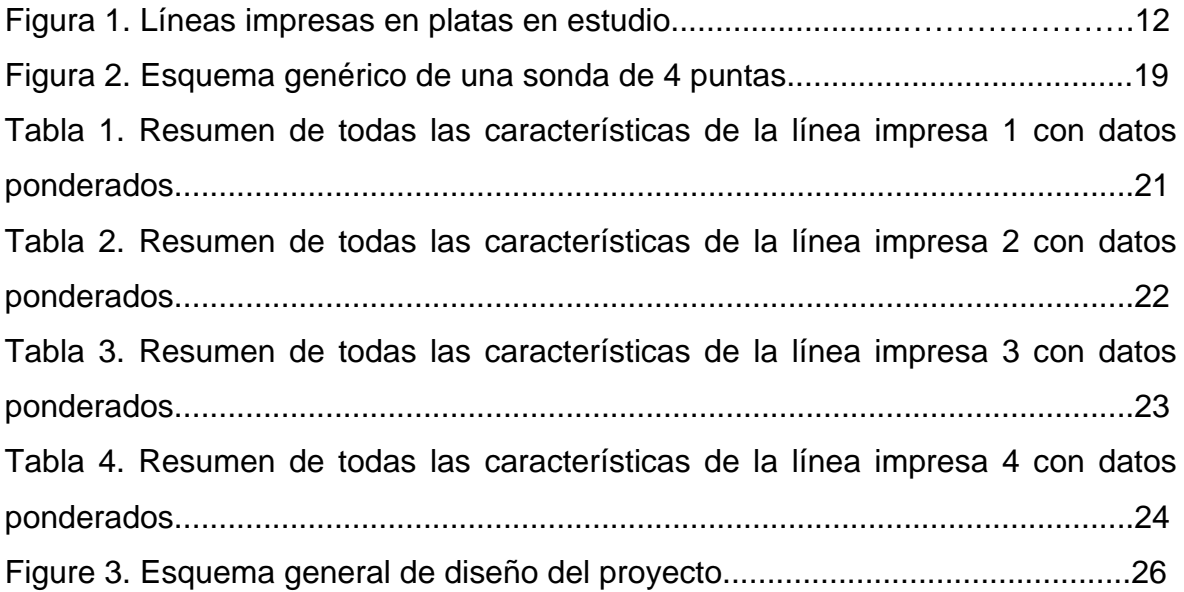

 $\_$  , and the set of the set of the set of the set of the set of the set of the set of the set of the set of the set of the set of the set of the set of the set of the set of the set of the set of the set of the set of th